### **TABLA DE CONTENIDOS**

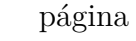

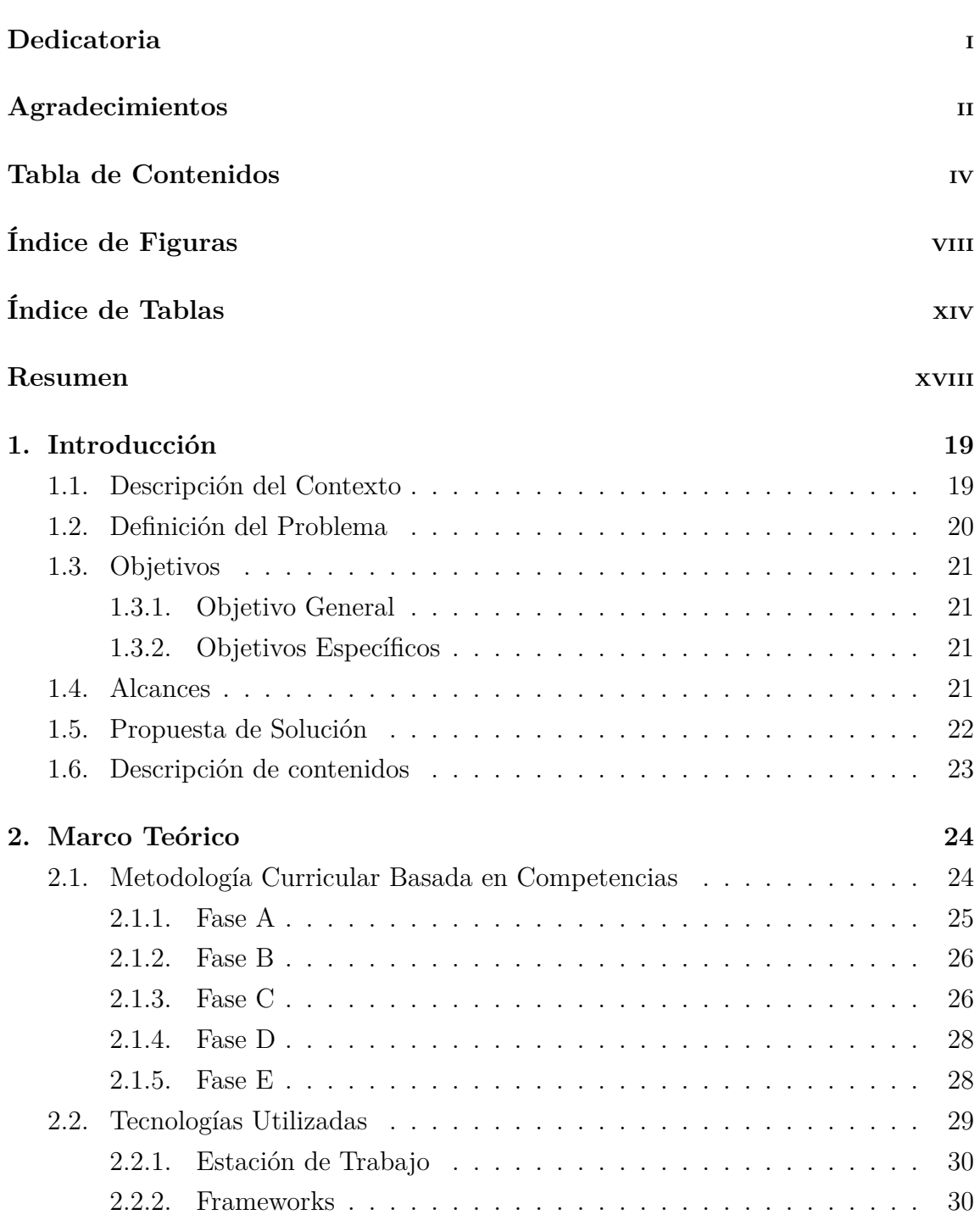

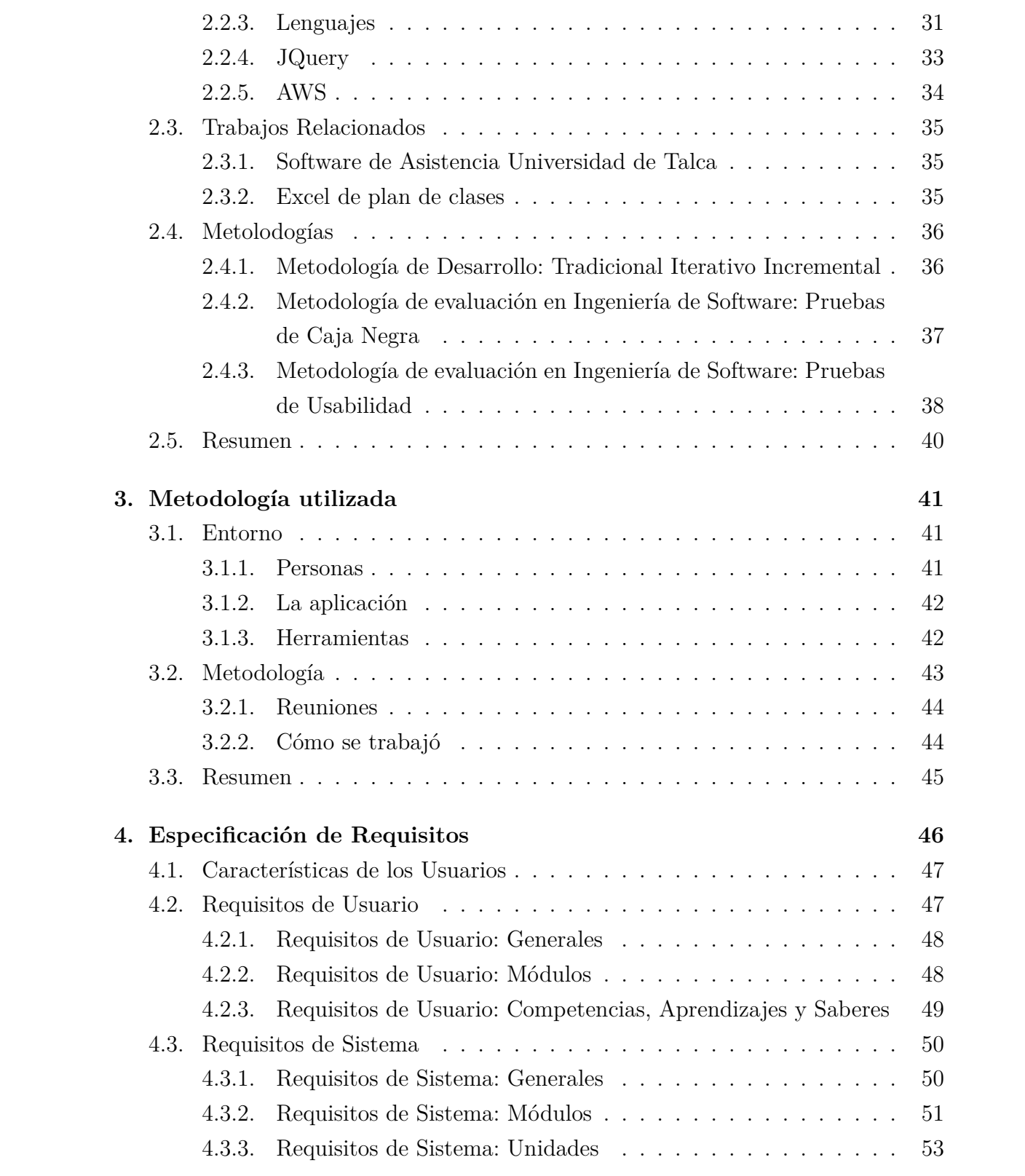

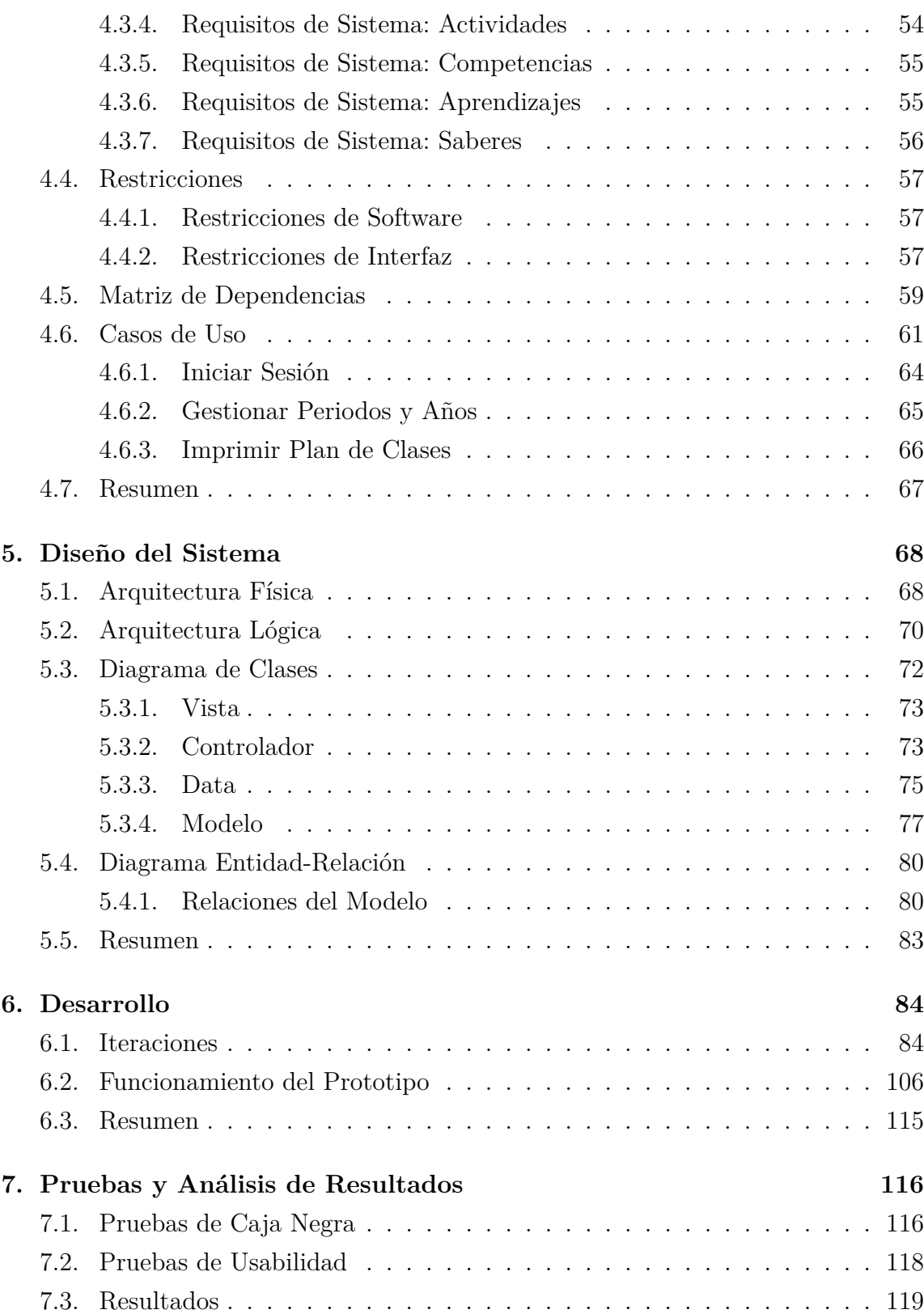

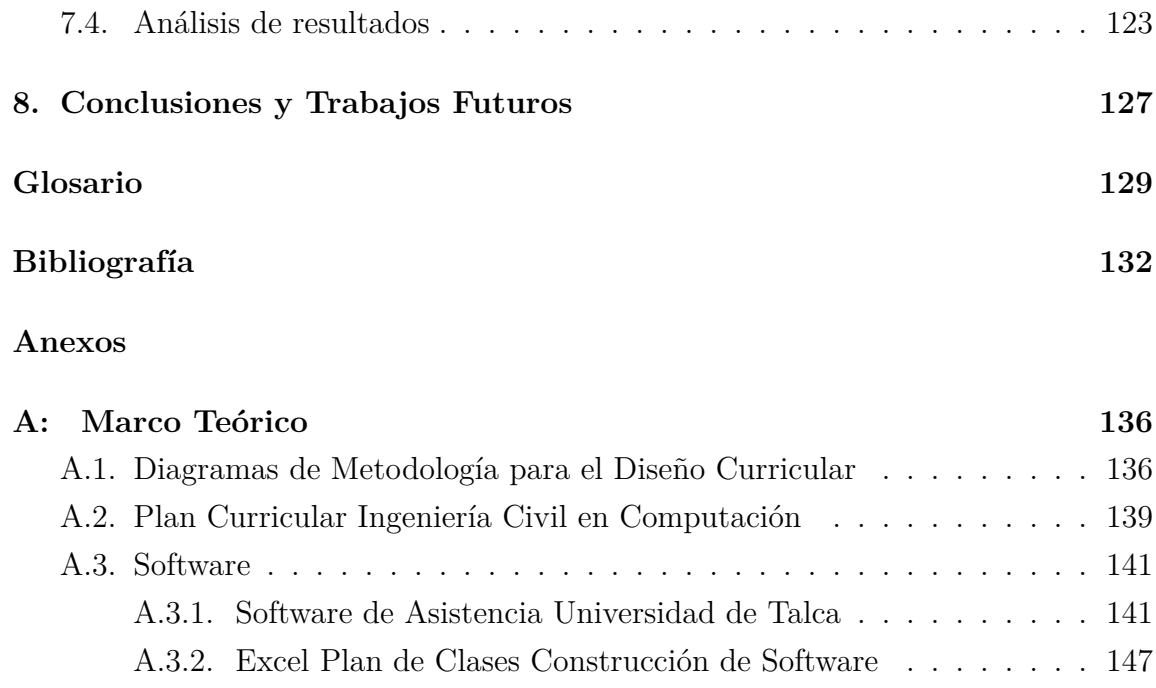

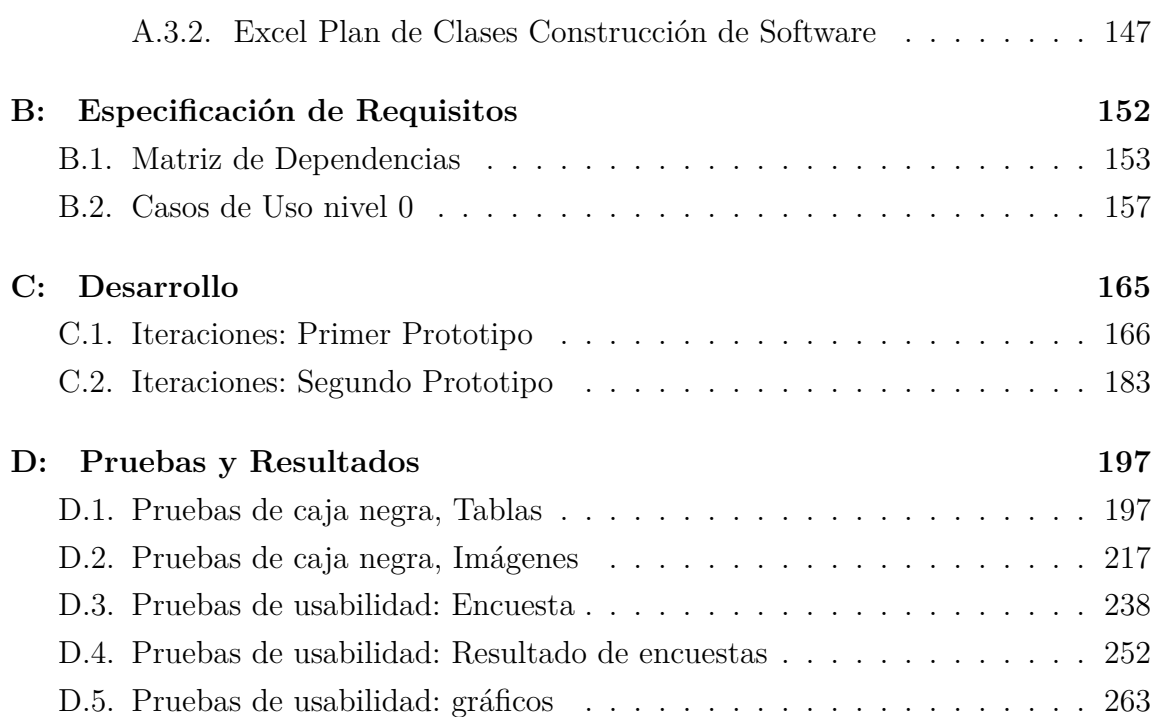

# **ÍNDICE DE FIGURAS**

#### página

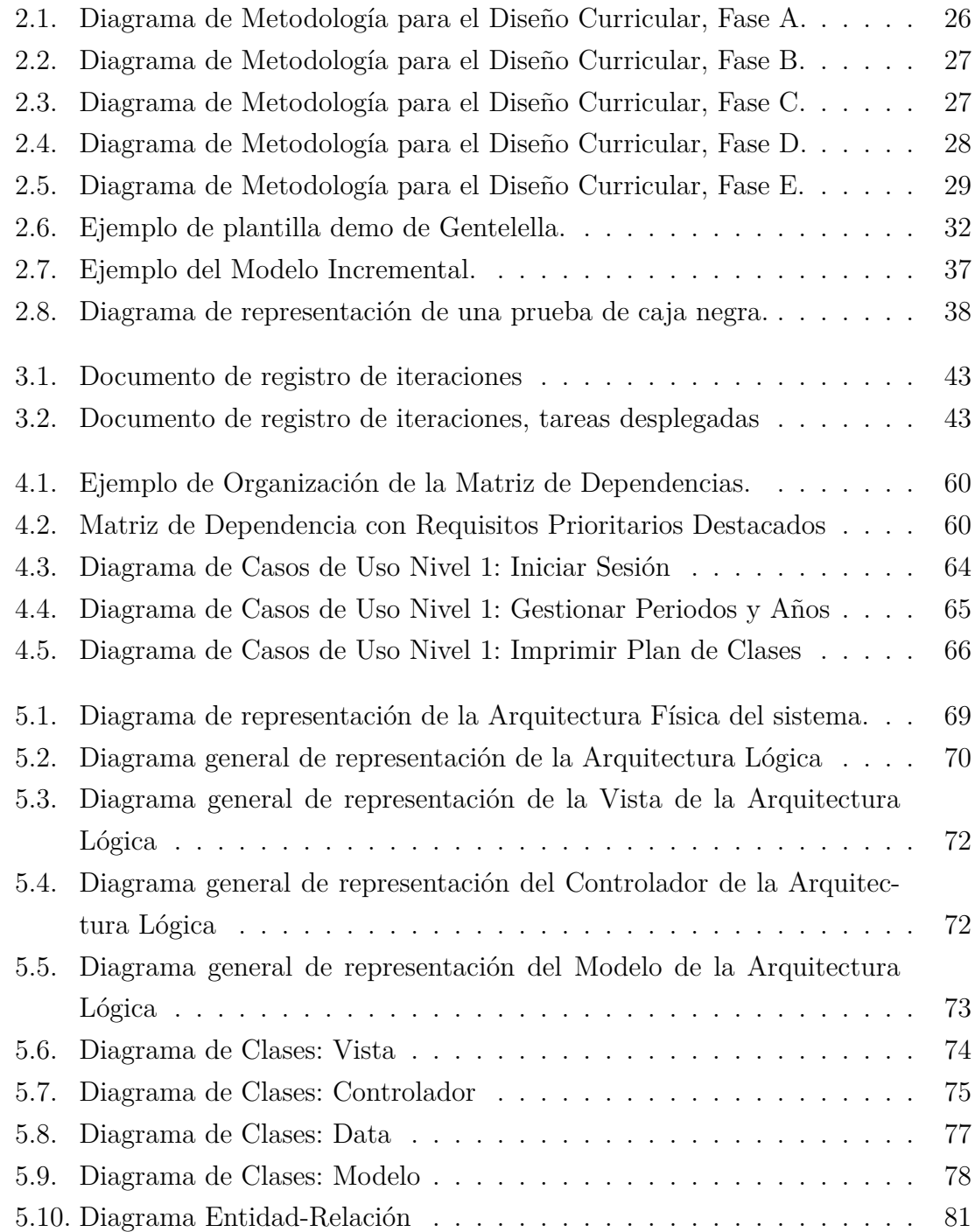

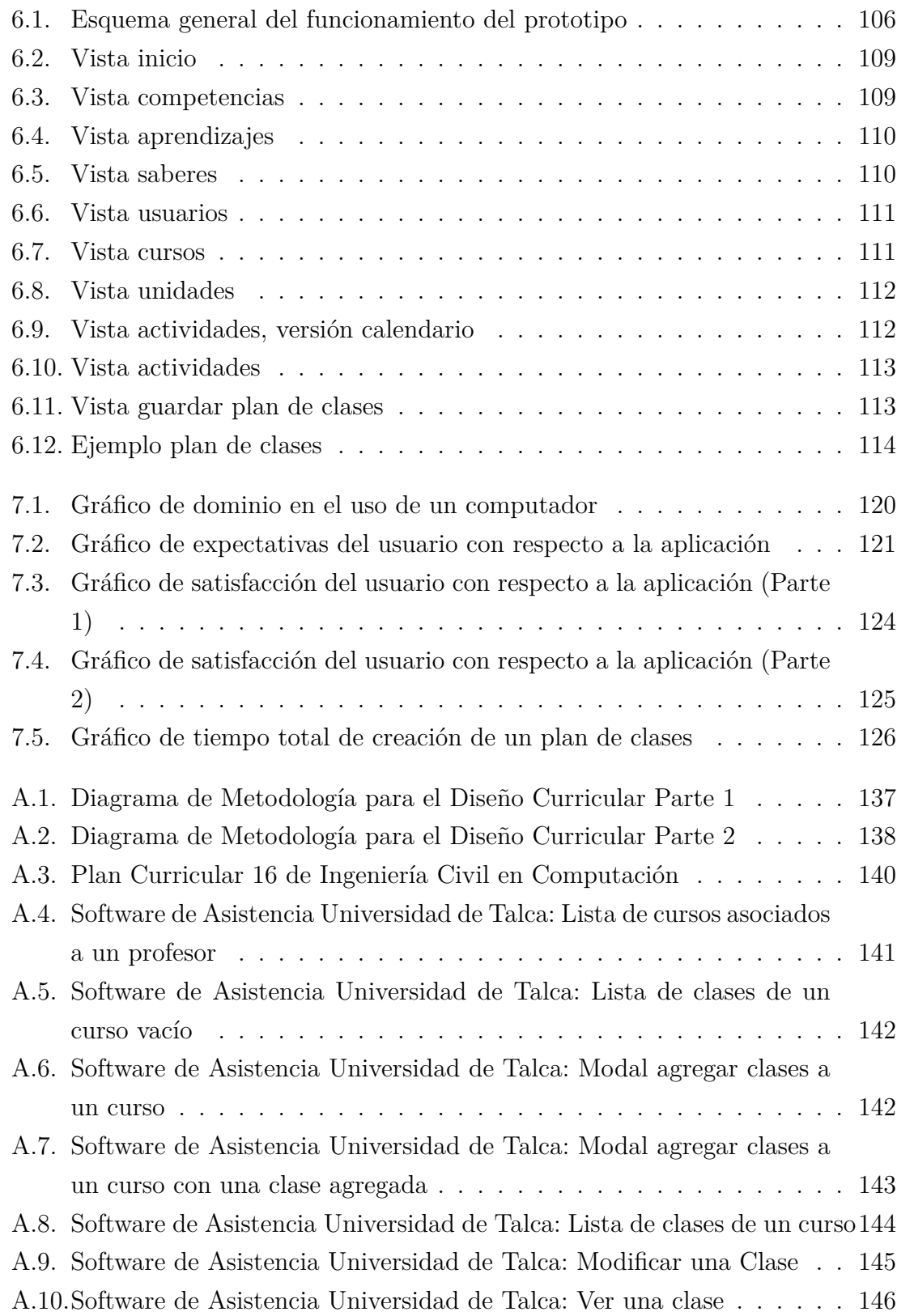

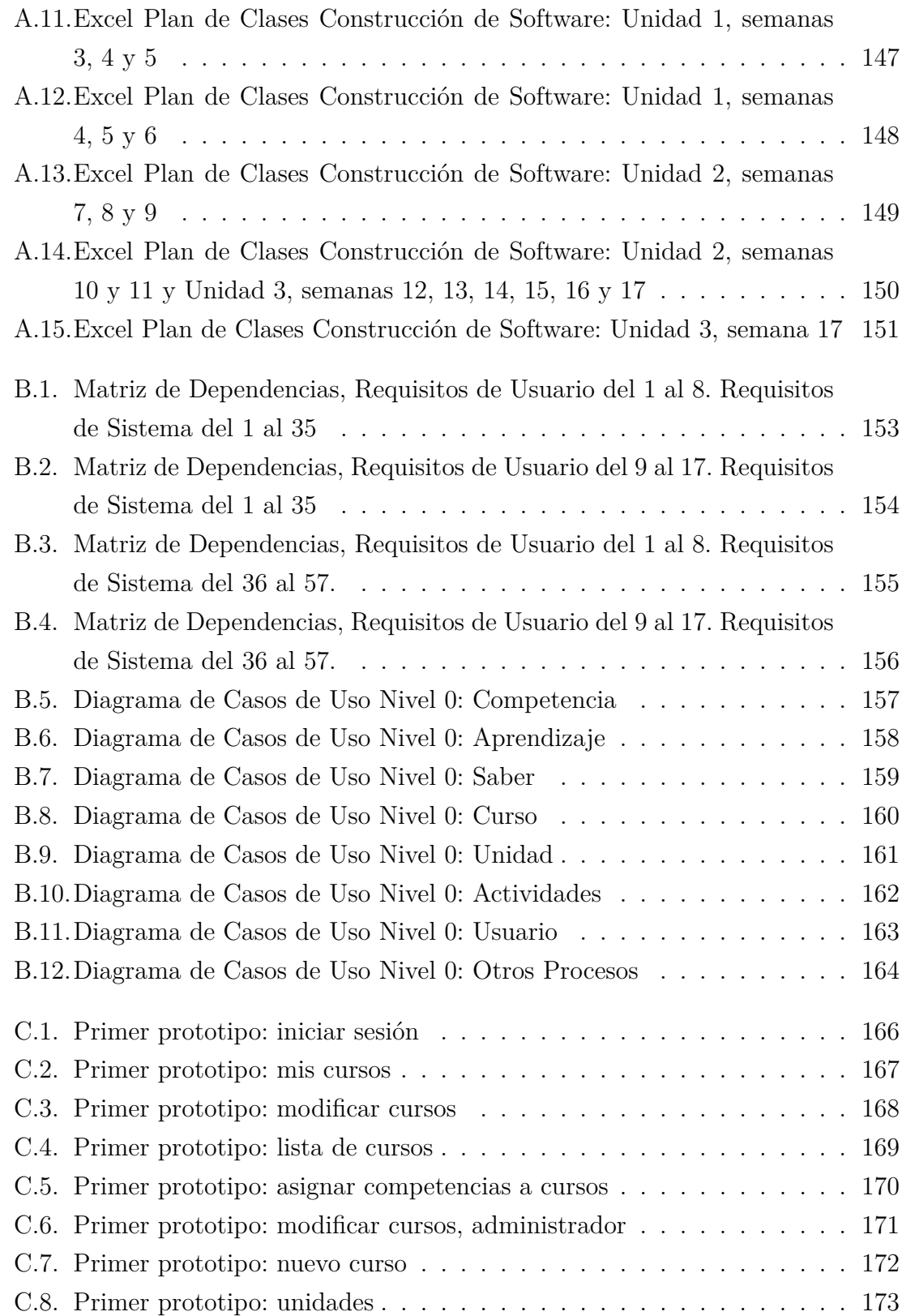

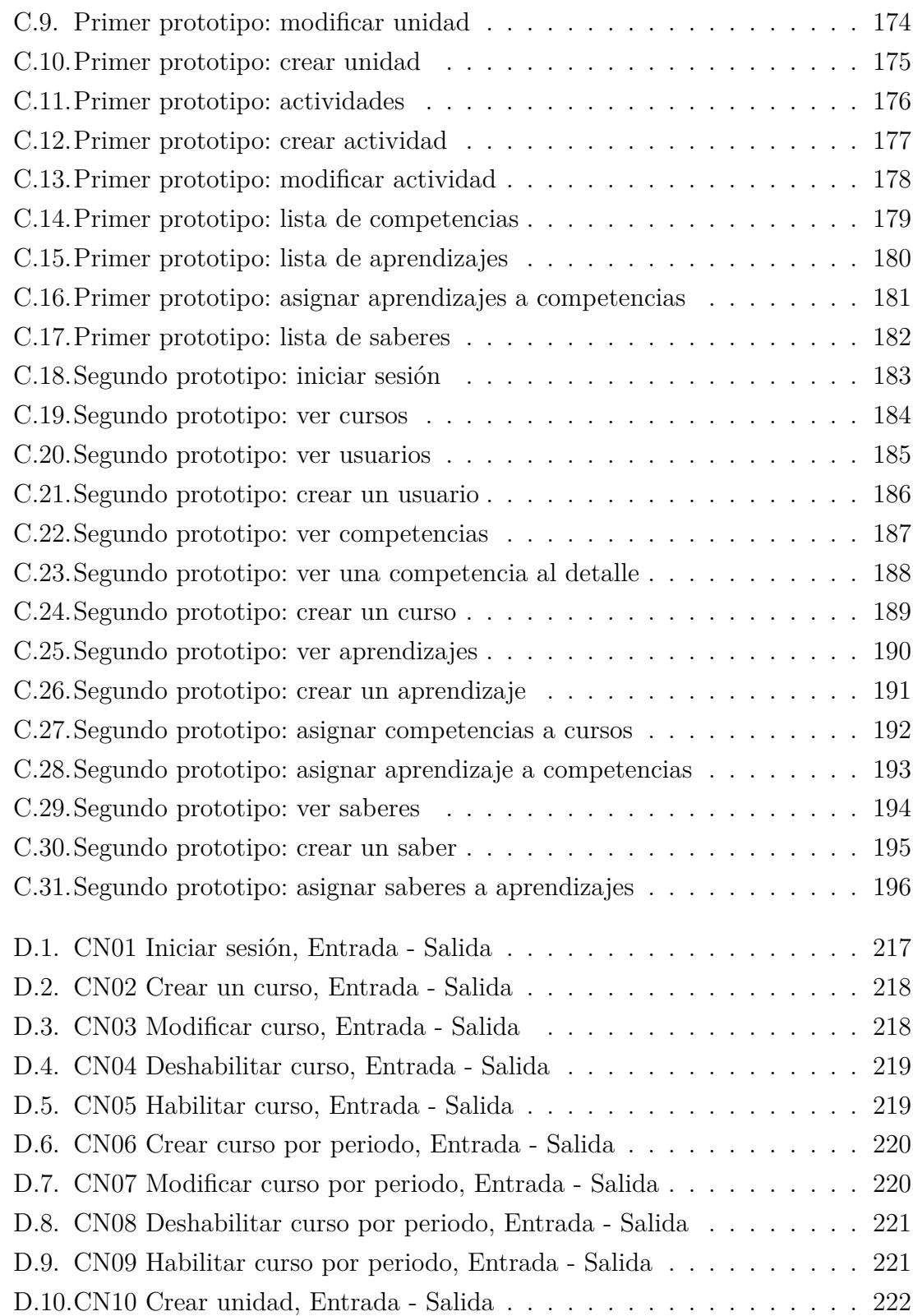

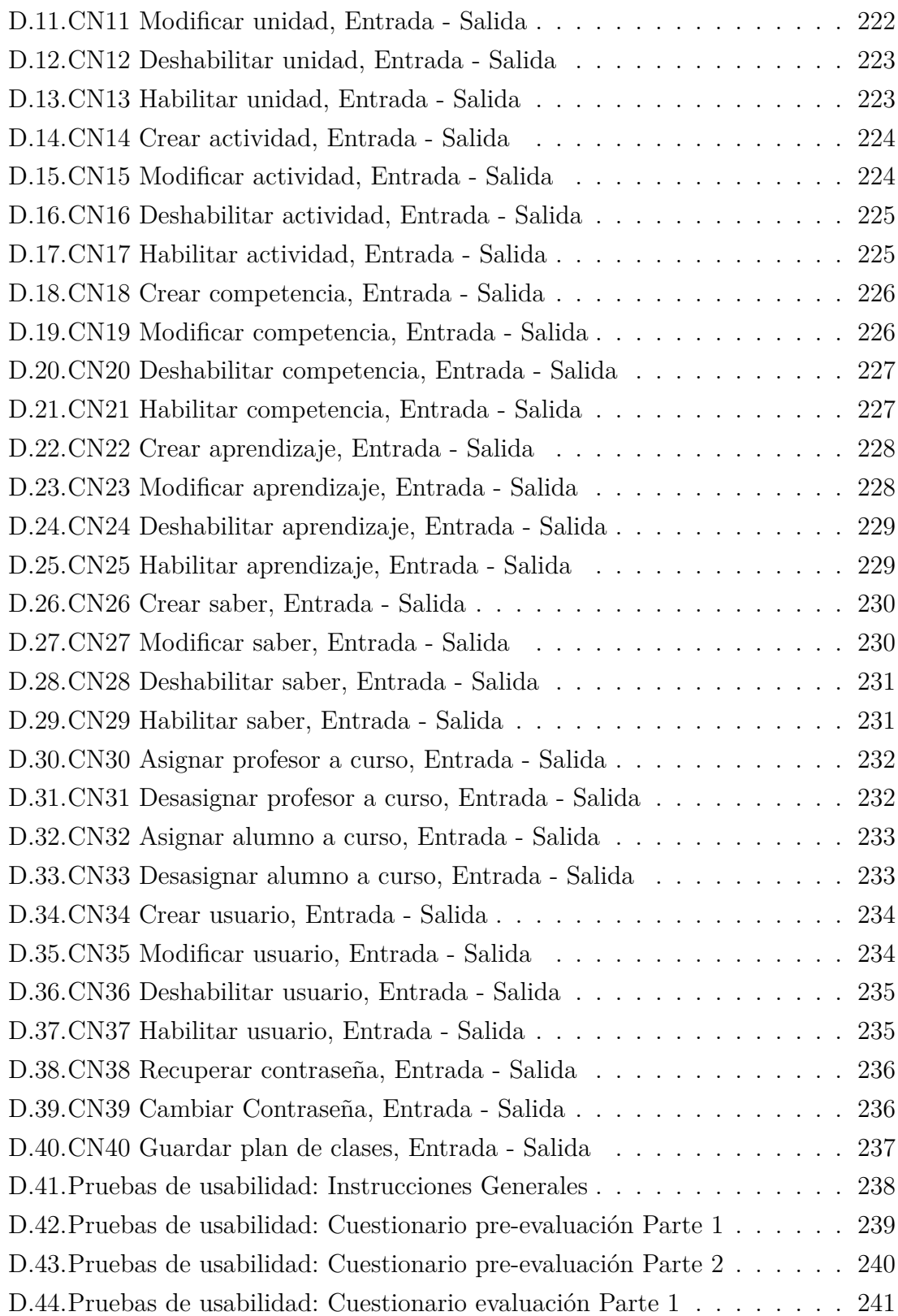

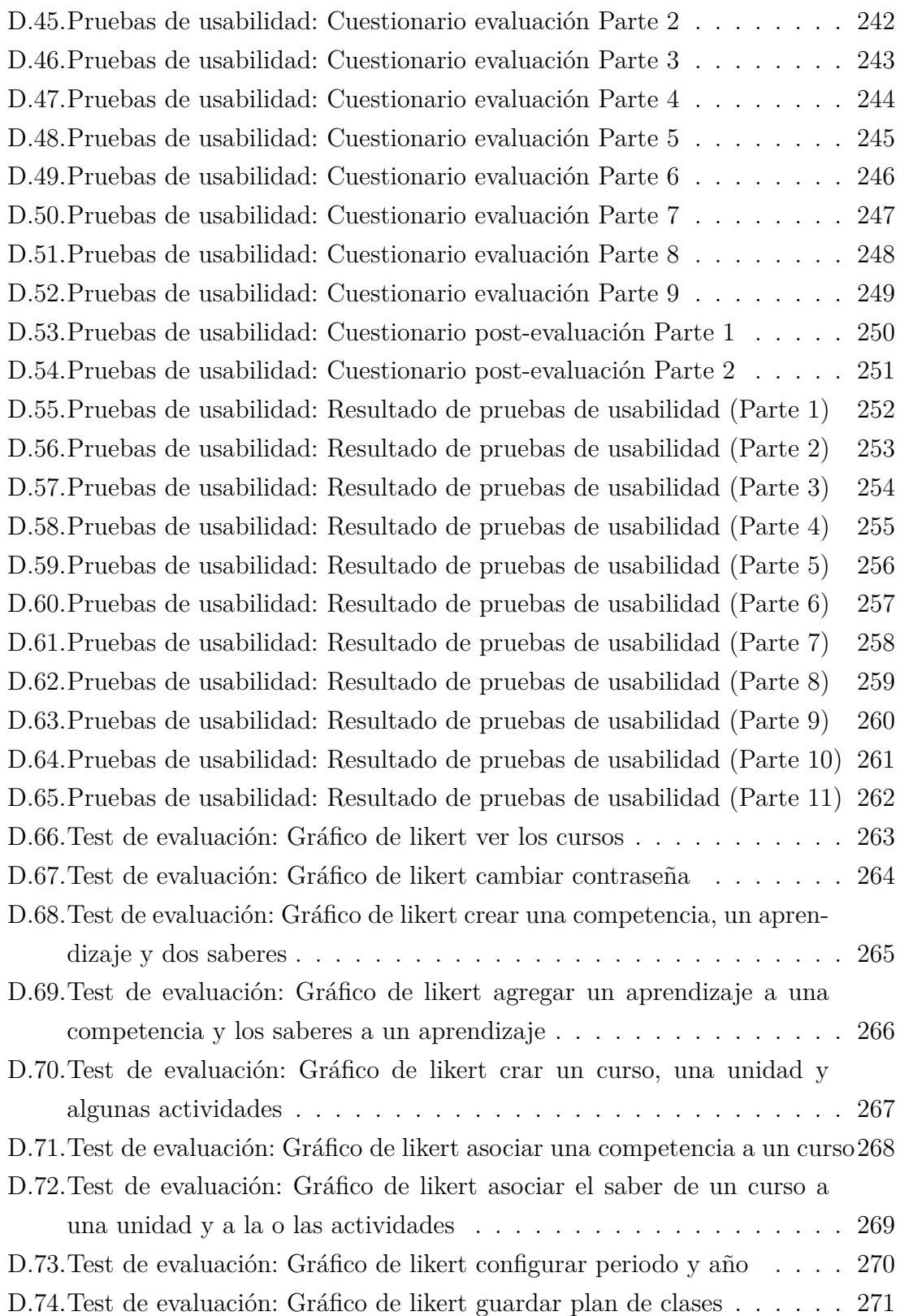

## **ÍNDICE DE TABLAS**

#### página

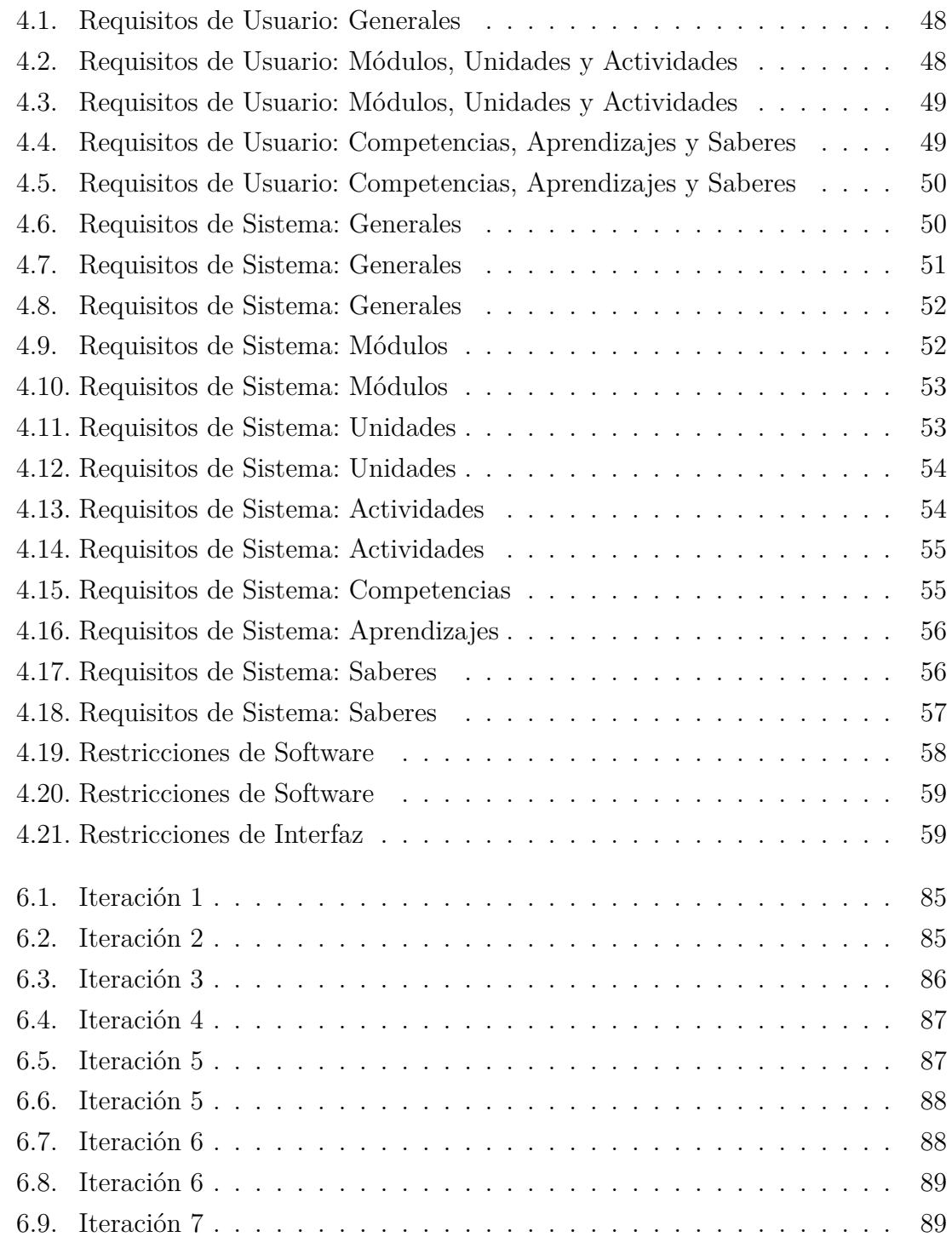

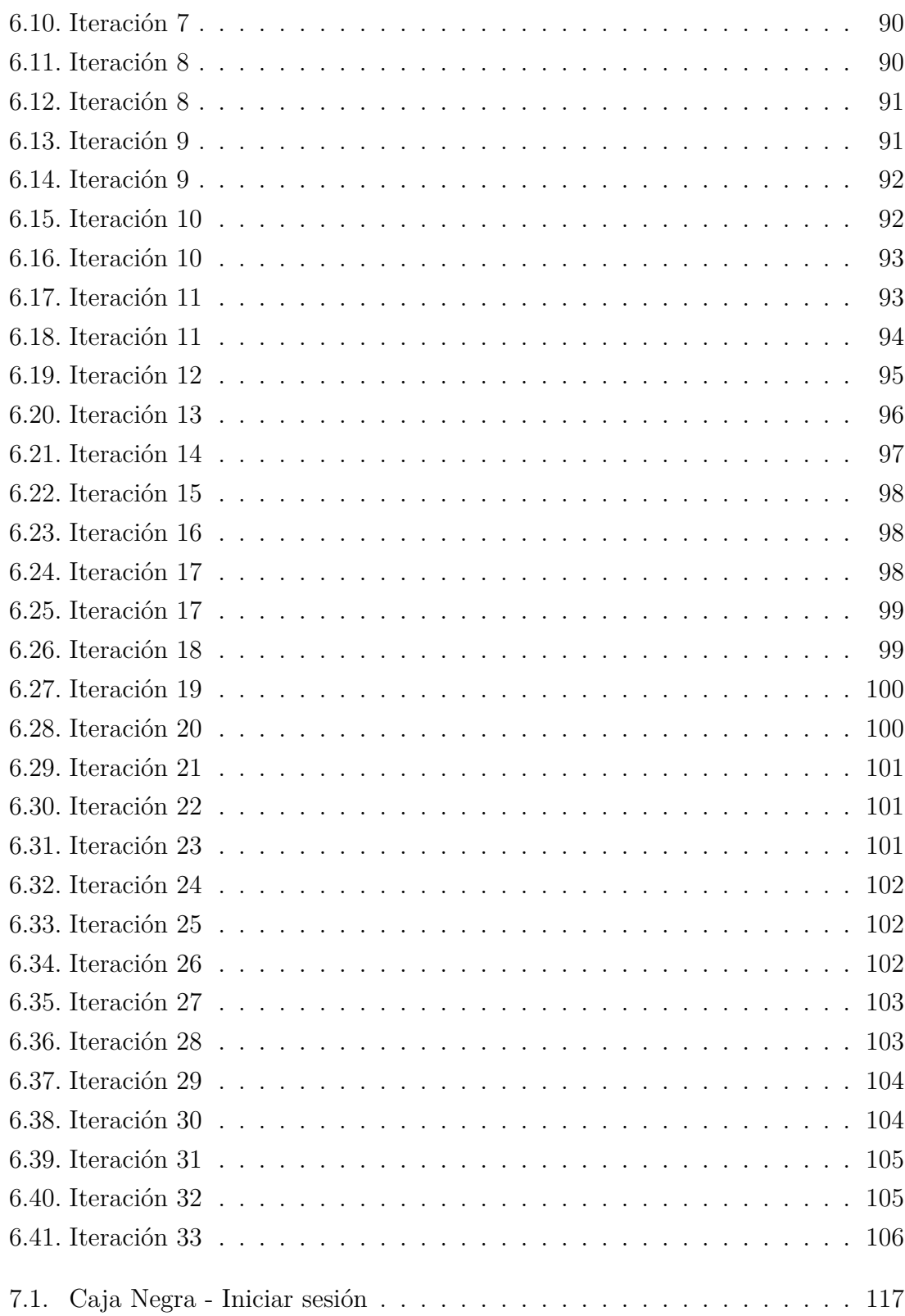

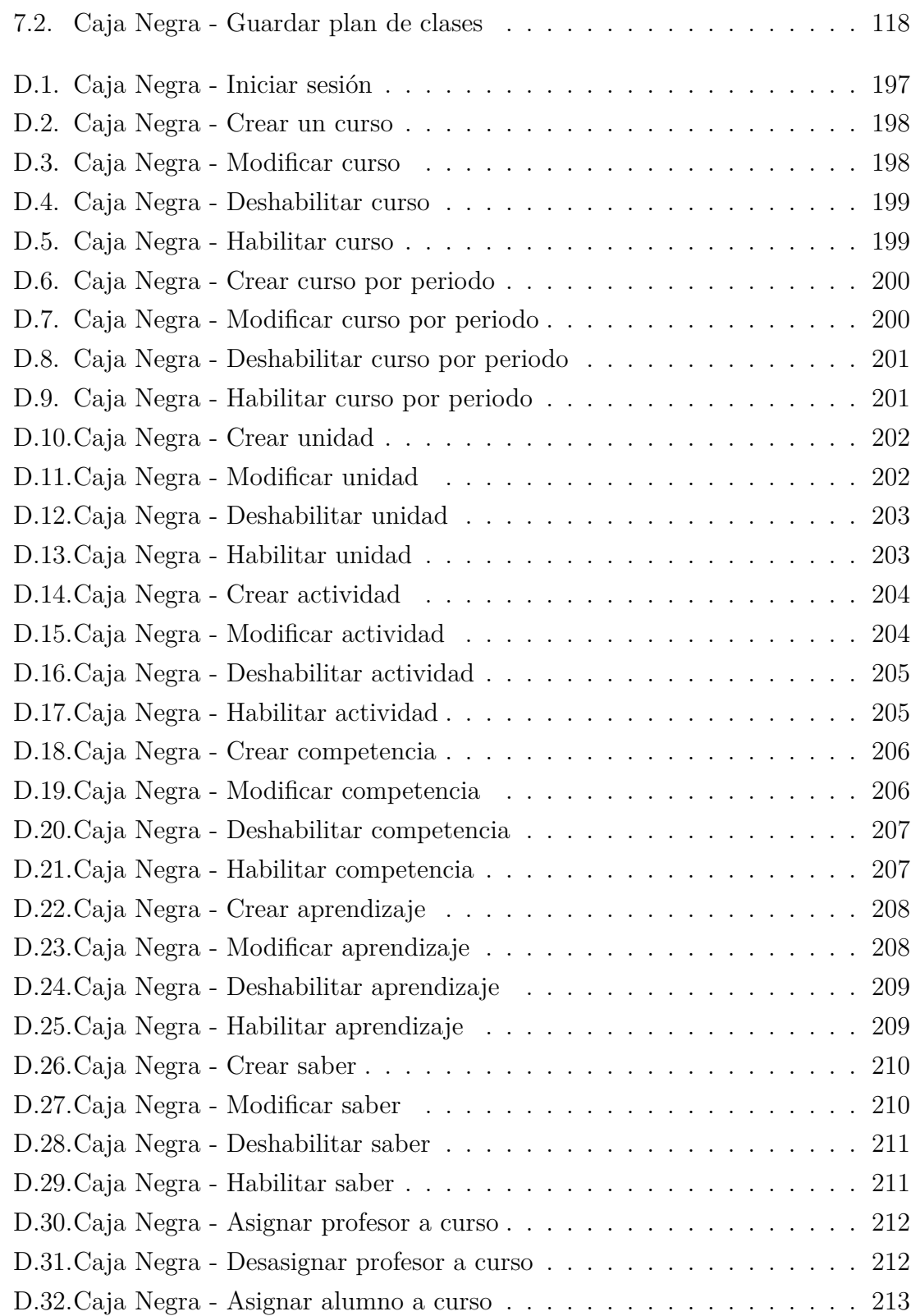

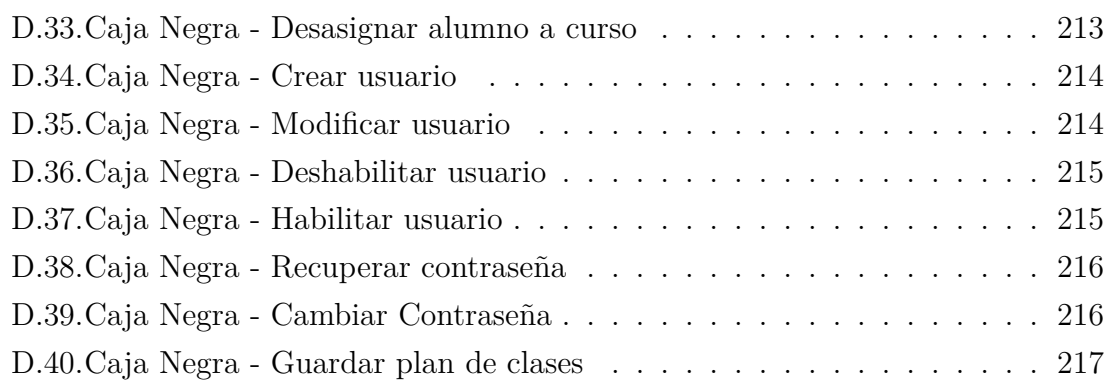